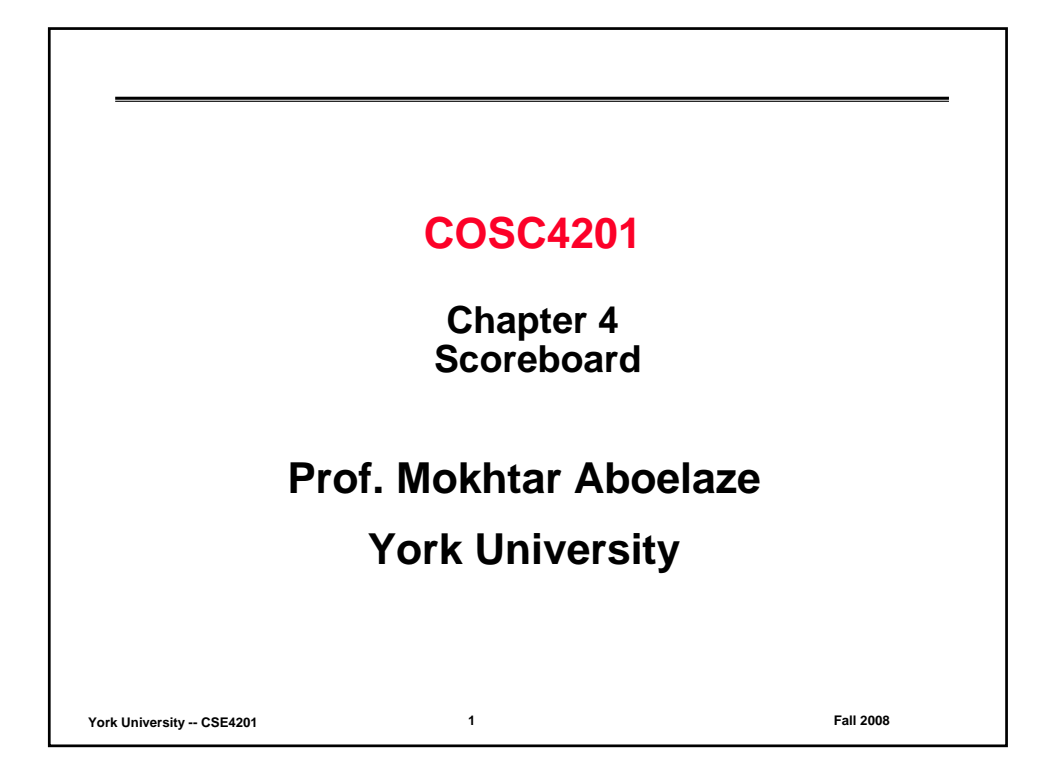

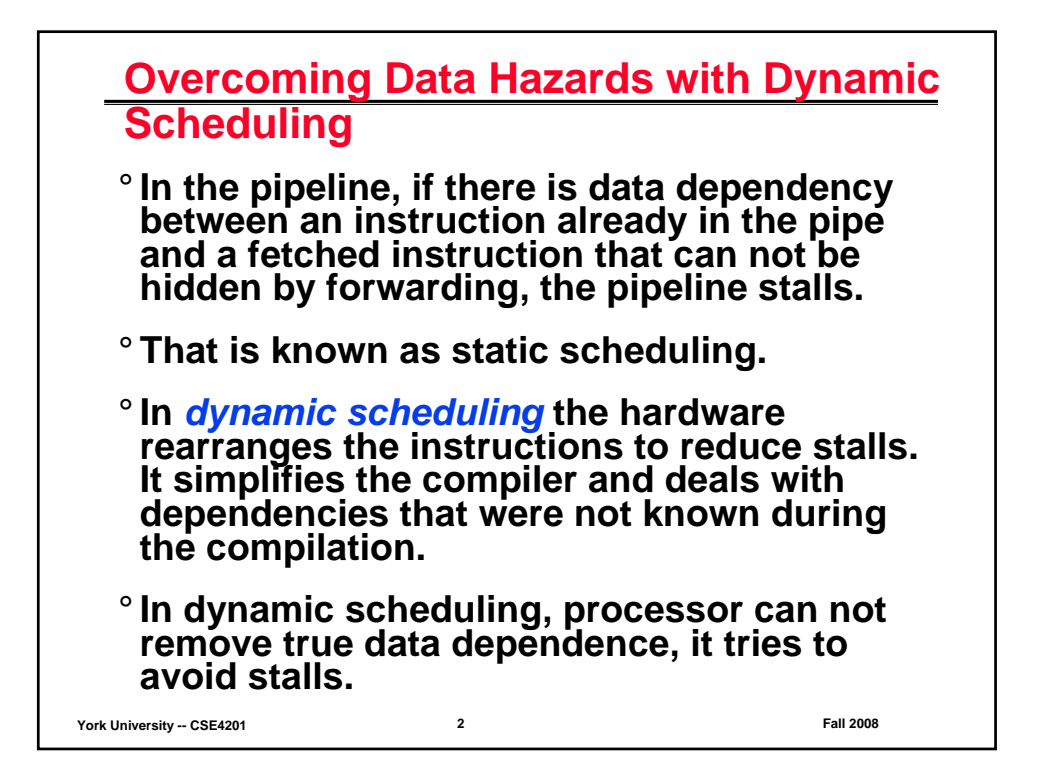

## **Dynamic Scheduling**

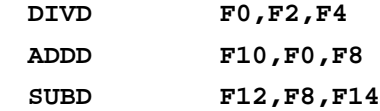

- ° **ADDD depends on DIVD, can not proceed, SUBD will be stalled also although it doesn't depend on any other instruction.**
- ° **The reason is structural and data hazards are checked in the ID stage, once we detected that ADDD depends on DIVD, the pipeline is stalled and no instructions will be fetched**
- ° **To proceed with SUBD, we must separate the issue process into 2 parts, checking the structural hazard, and waiting for the absence of data hazards**
- ° **We will check for structural hazard when we issue; thus we still use** *in-order* **issue. However we want the instructions to begin execution as soon as their data operands are ready**

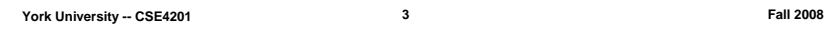

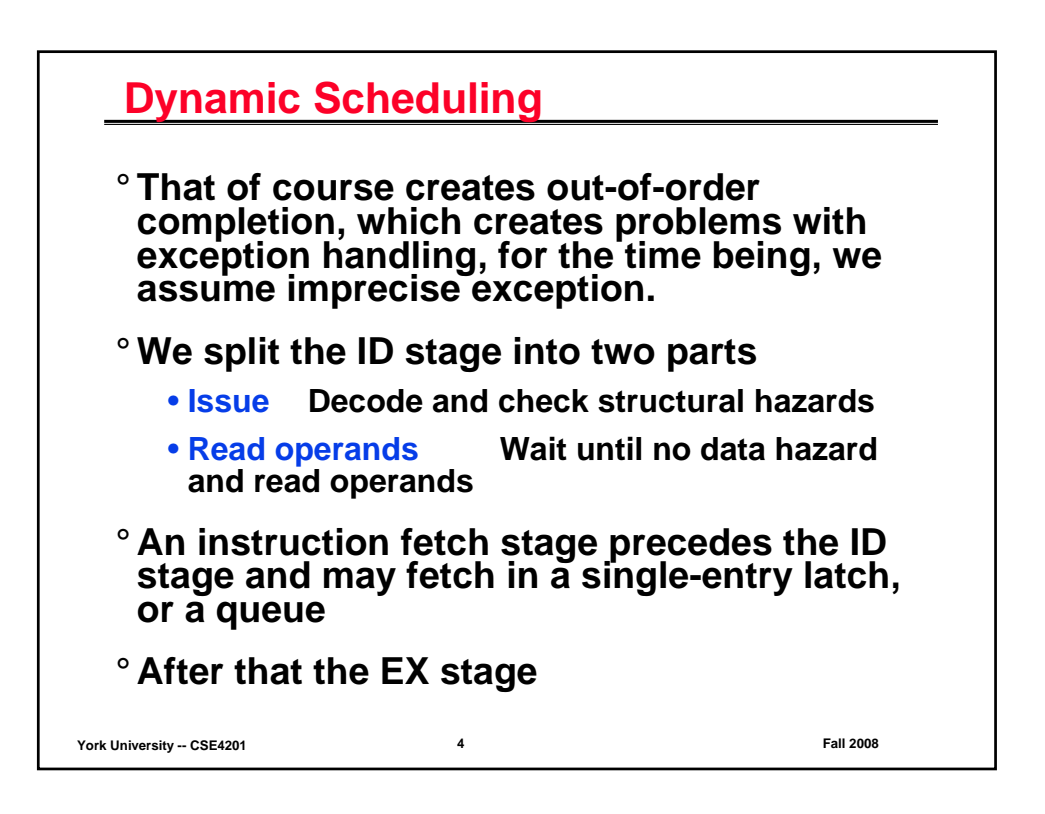

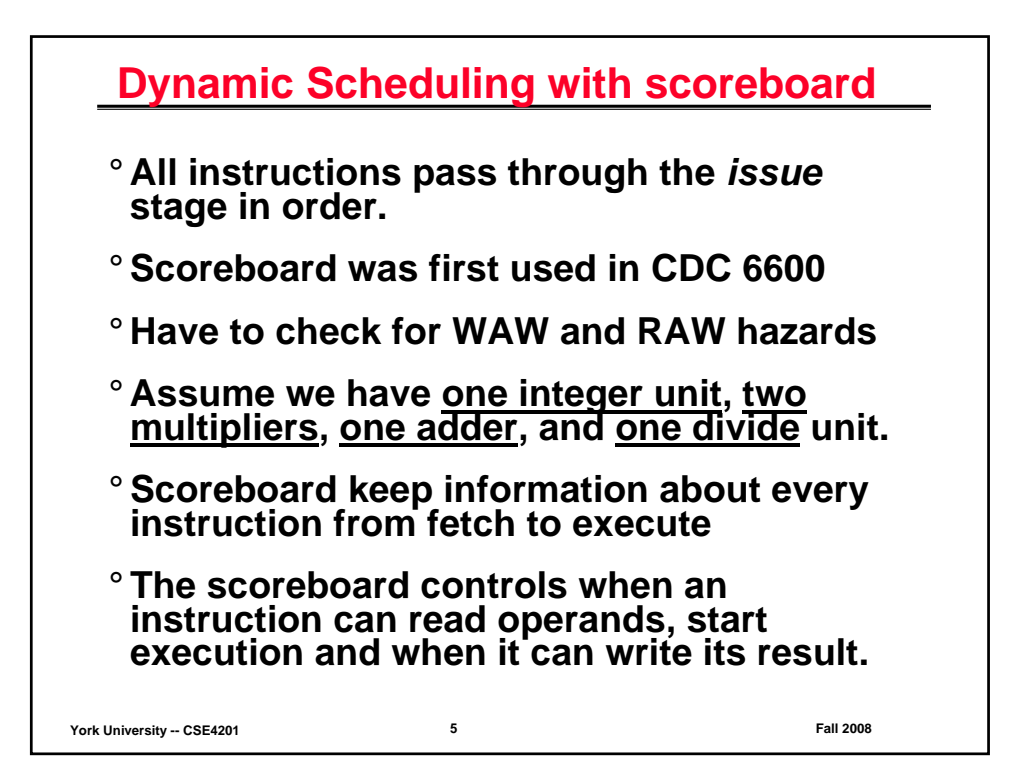

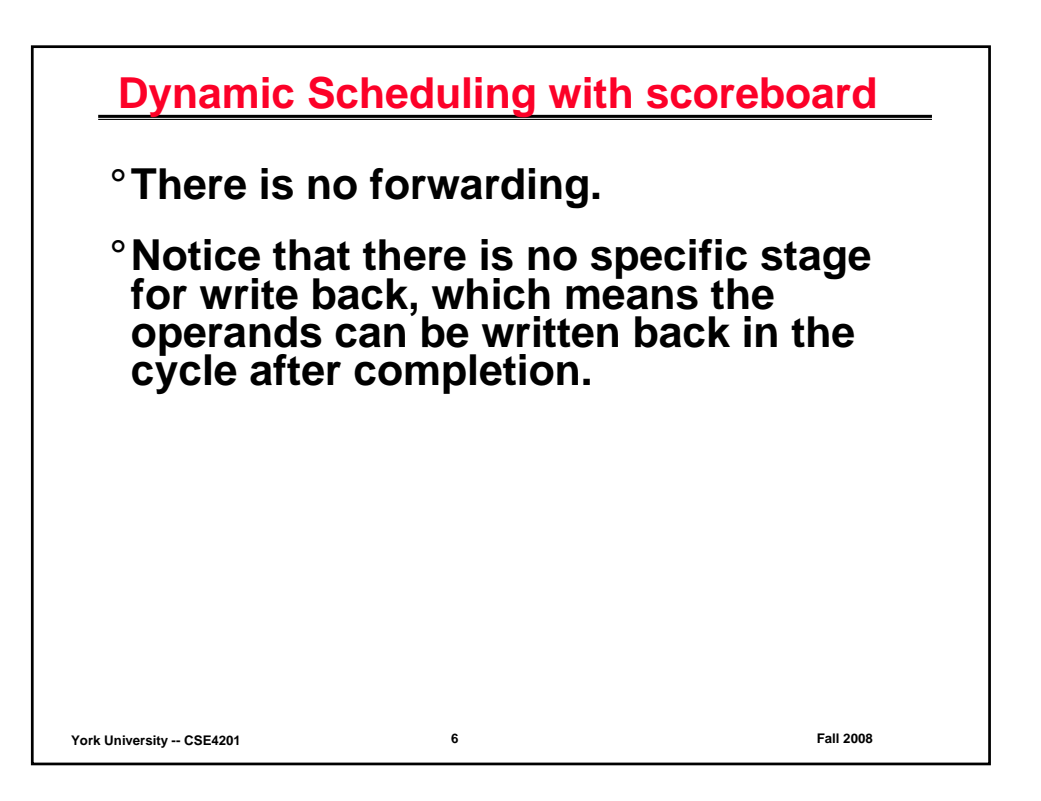

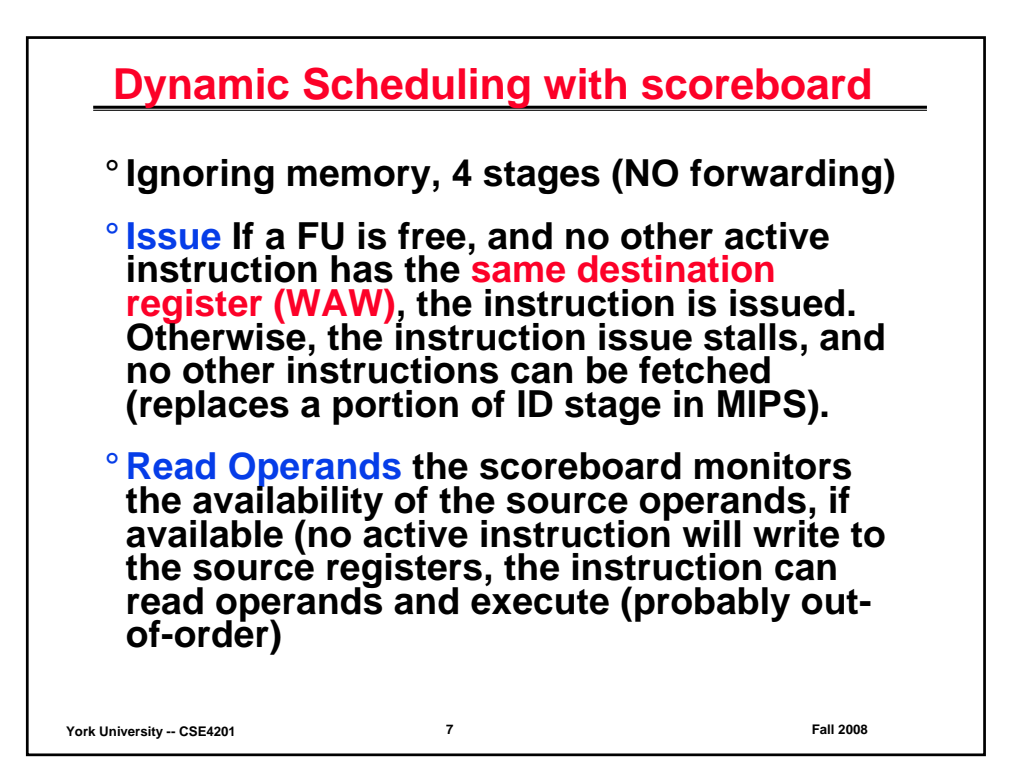

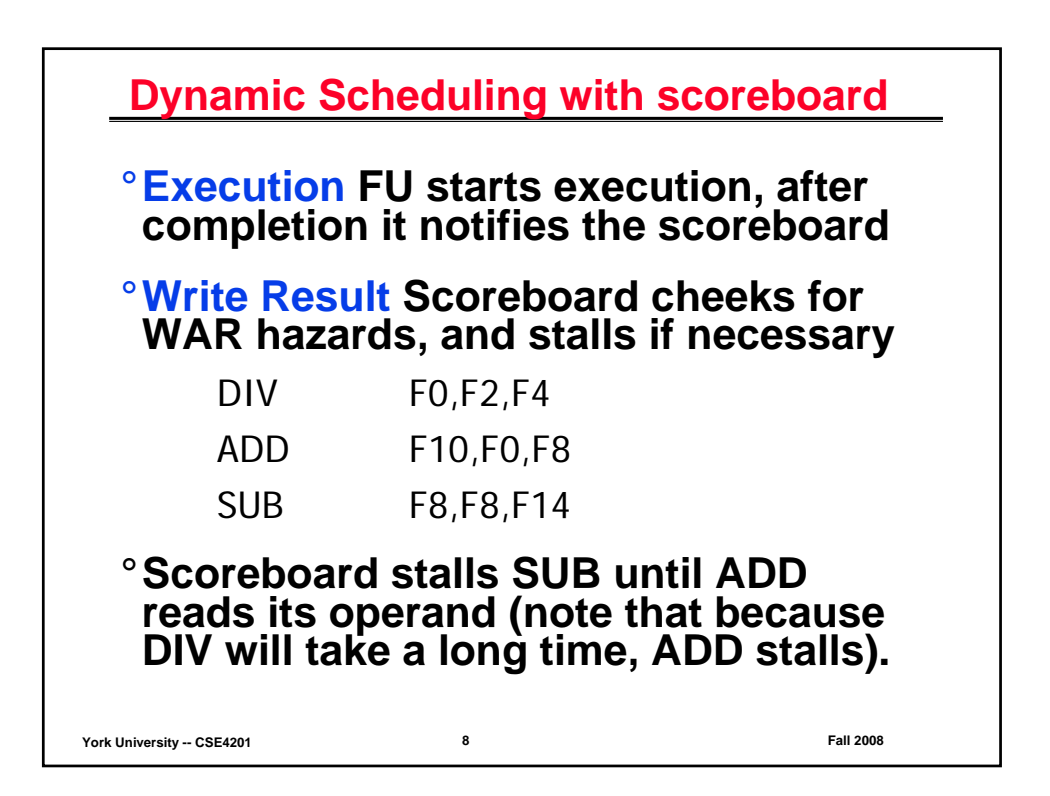

## **Scoreboard**

- **1. Instruction status Indicates which of the 4 steps the instruction is in**
- **2. Functional Unit Status Indicates the state of the FU, there are nine fields**
	- **Busy busy or not**
	- **OP operation to be performed in the unit**
	- **Fi Destination register**
	- $F_j$ ,  $F_k$ **, Fk source register number**
	- **Q<sub>i</sub>, Q<sub>k</sub> FU producing source registers F<sub>i</sub>, and F<sub>k</sub>**
	- $R_i$ ,  $R_k$ **, Rk Flags to indicates if Fj , and Fk are ready or not**
- **3. Register Result Status Indicates which FU will write to each register**

```
York University -- CSE4201 9 Fall 2008
```
**Instruction status** Instruction Issue Read operands **Execution complete** Write result  $\overline{\sqrt{ }}$  $\mathbf{L}\mathbf{D}$  $F6, 34(R2)$ √ √  $F2, 45(R3)$  $\sqrt{ }$ √ √  $\rm LD$ √ MULTD F0, F2, F4 SUBD F8, F6, F2 √  $\tt DIVD$  ${\tt F10}$  ,  ${\tt F0}$  ,  ${\tt F6}$ V.  ${\tt F6}$  ,  ${\tt F8}$  ,  ${\tt F2}$ ADDD **Functional unit status Busy**  $\mathbf{F}$ Fj Fk Qk Rj  $Rk$ Name Op Qj  $N_0$ Integer Yes Load  $F2$  $R<sub>3</sub>$ 7 Mult1 Yes Mult  ${\rm F0}$  ${\rm F2}$  $F4$  $\overline{No}$ Yes Integer Mult2  $_{\rm No}$ Add Yes Sub  $\mathbf{F8}$ F<sub>6</sub>  $F<sub>2</sub>$ Integer Yes No Divide  $\operatorname{Yes}$ Div  ${\rm F}10$  ${\rm F0}$  ${\rm F6}$ Mult1  $No$ Yes Register result status  ${\bf F0}$  $F2$  $F4$  ${\bf F6}$ F10  $F12$ F30 F8 ...  ${\rm FU}$ Mult1 Sub Divide Integer **York University -- CSE4201 10 Fall 2008**

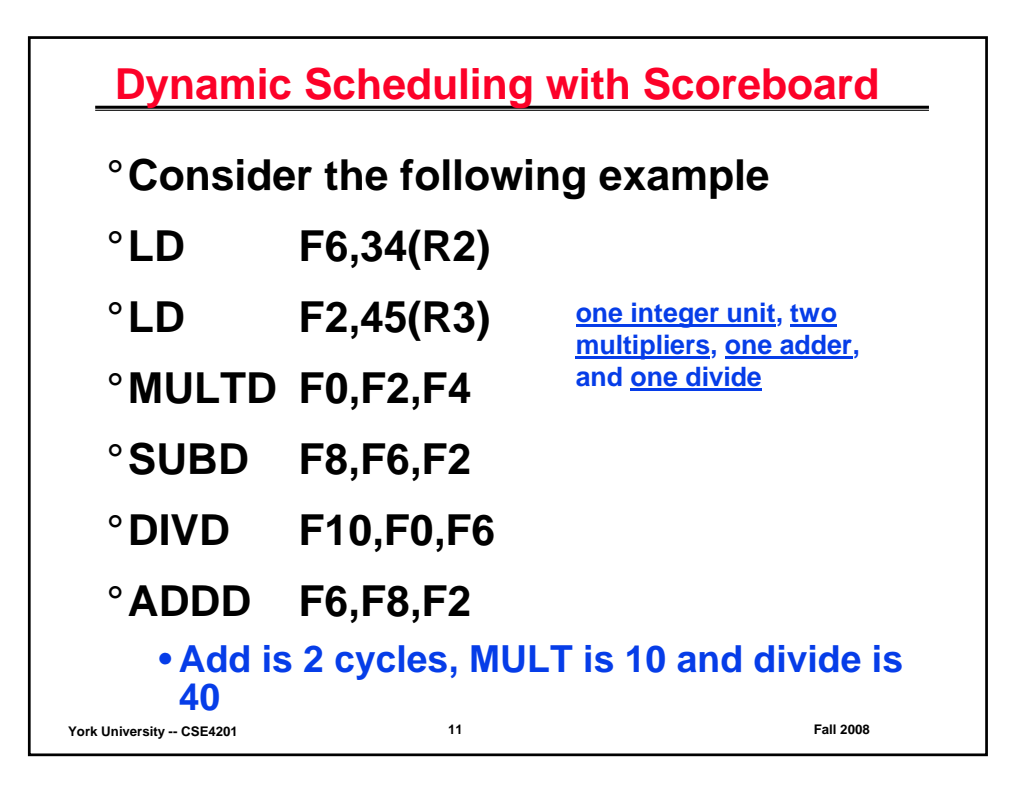

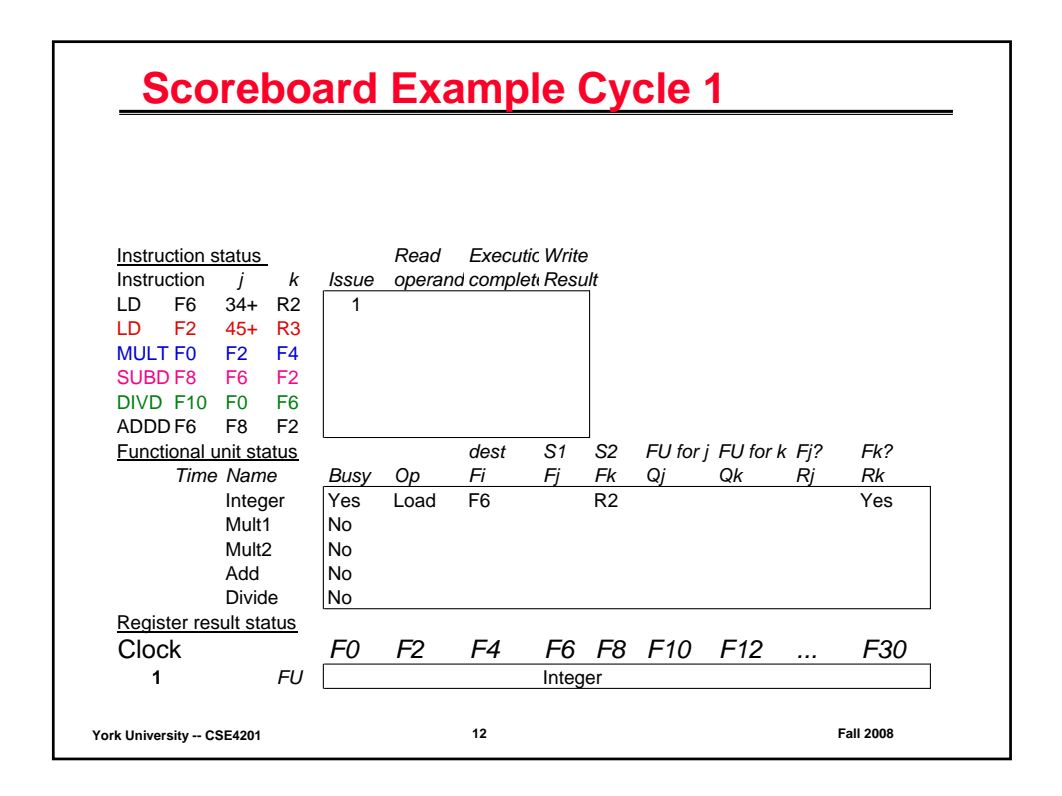

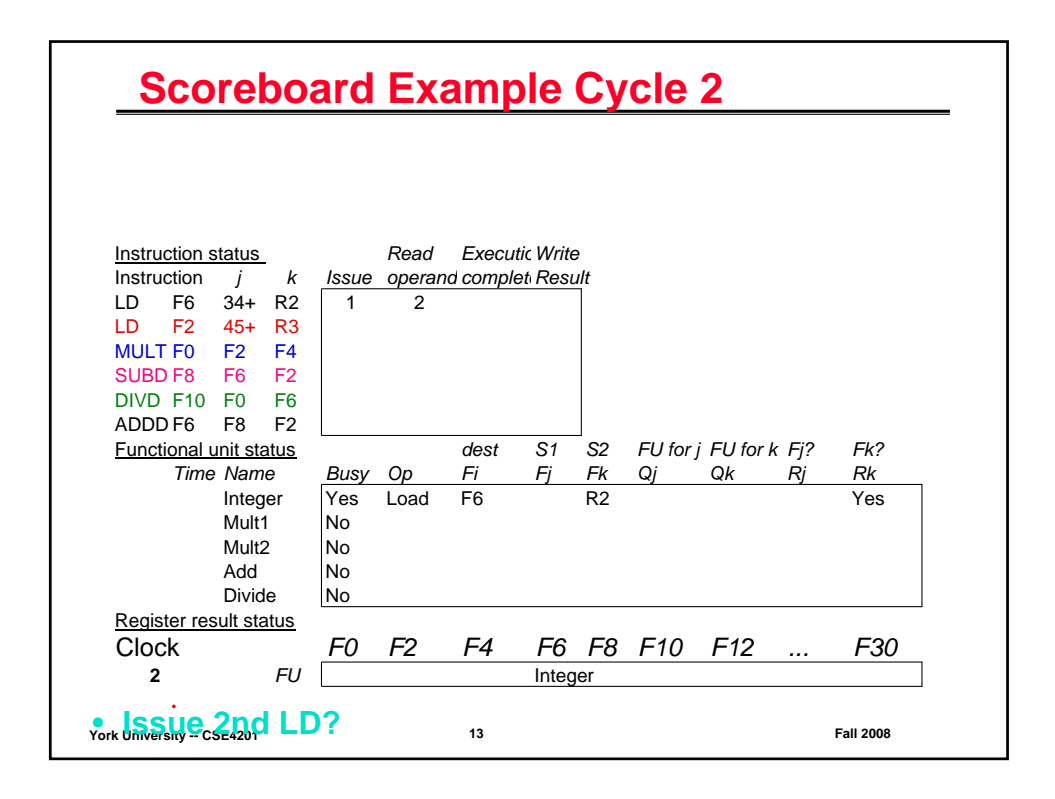

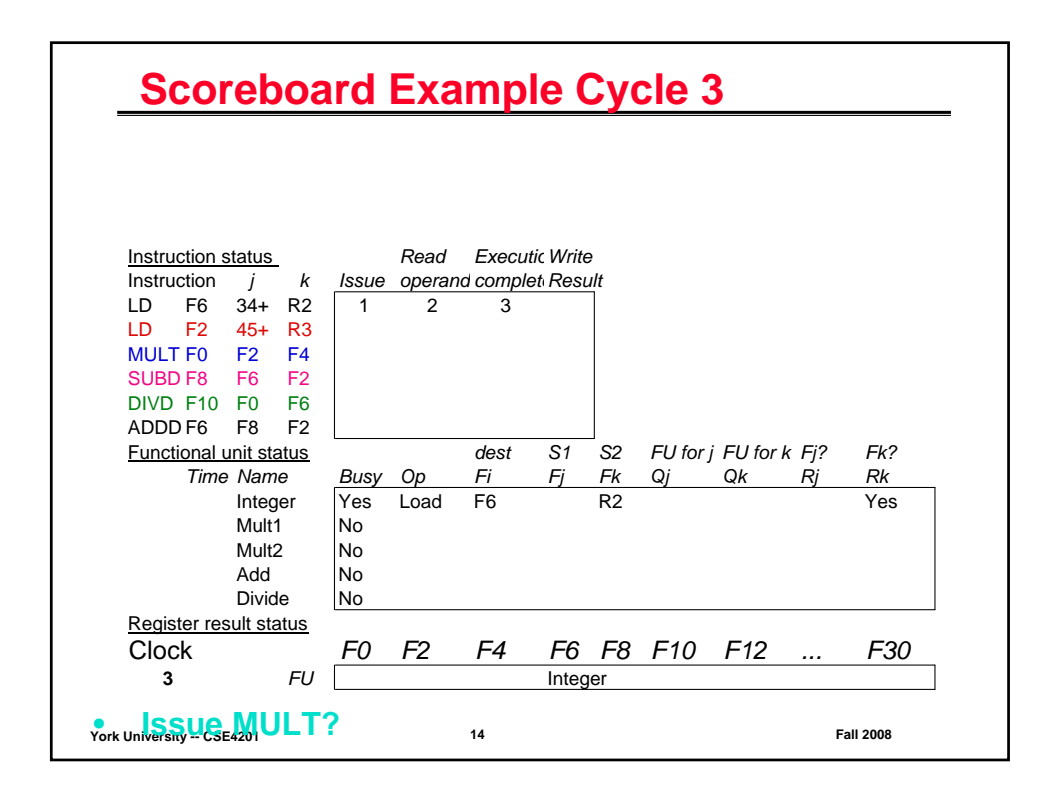

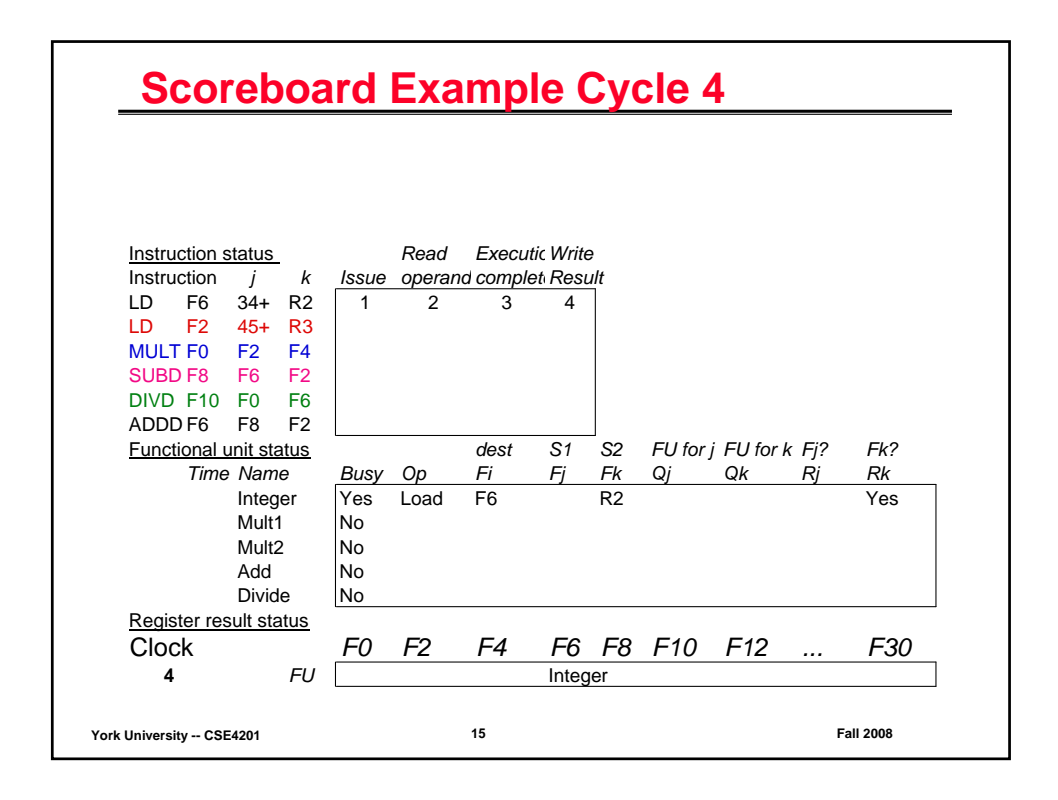

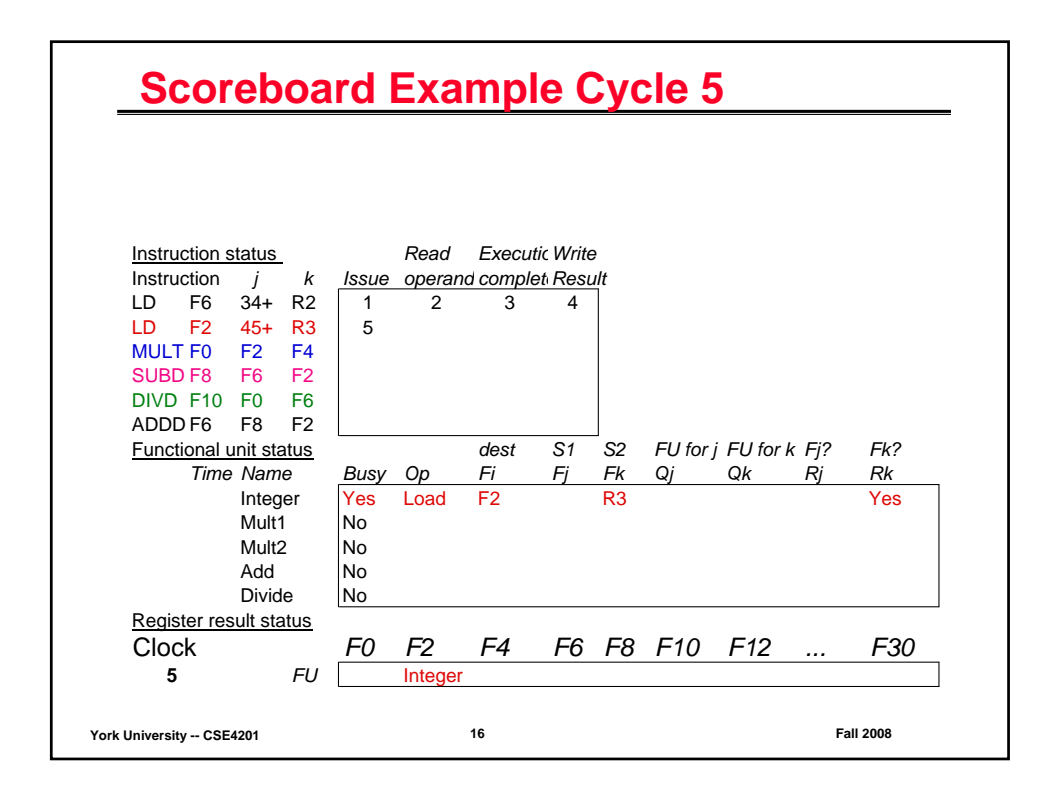

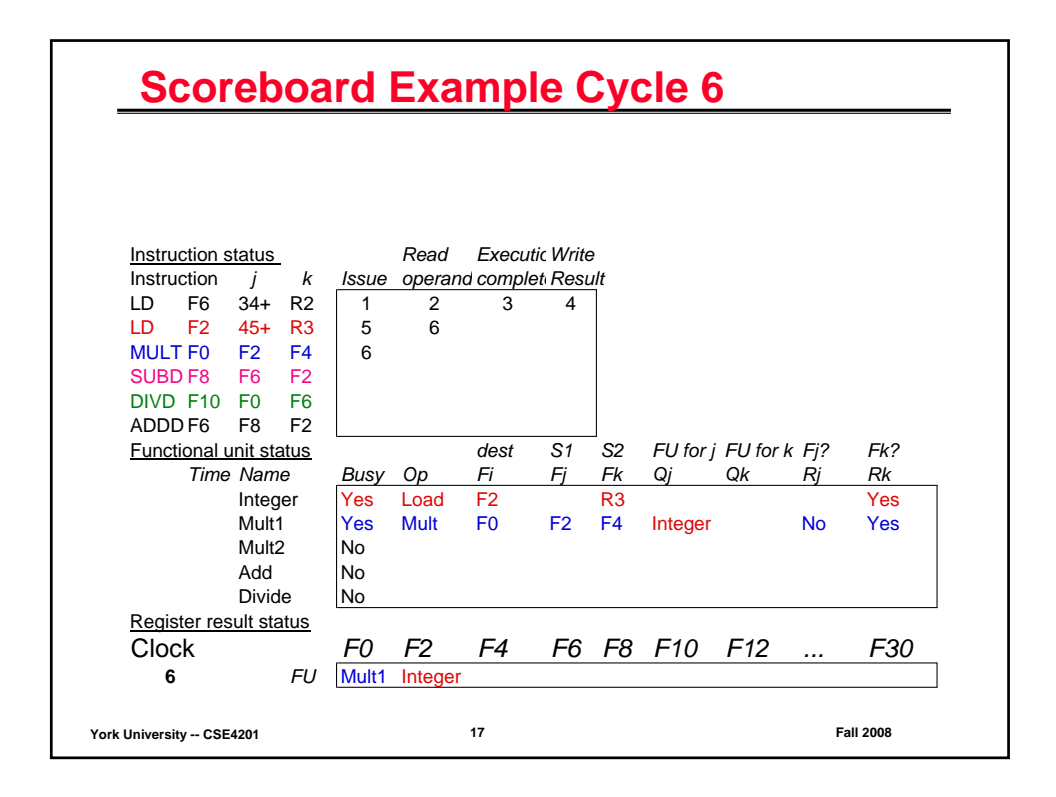

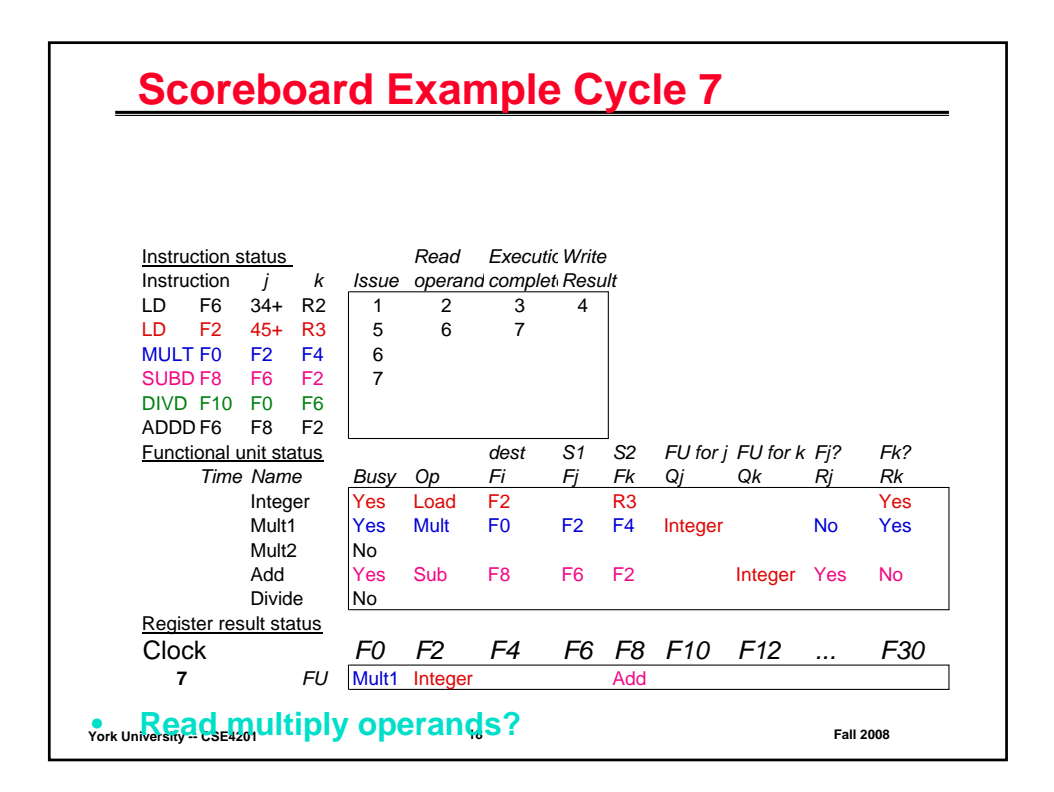

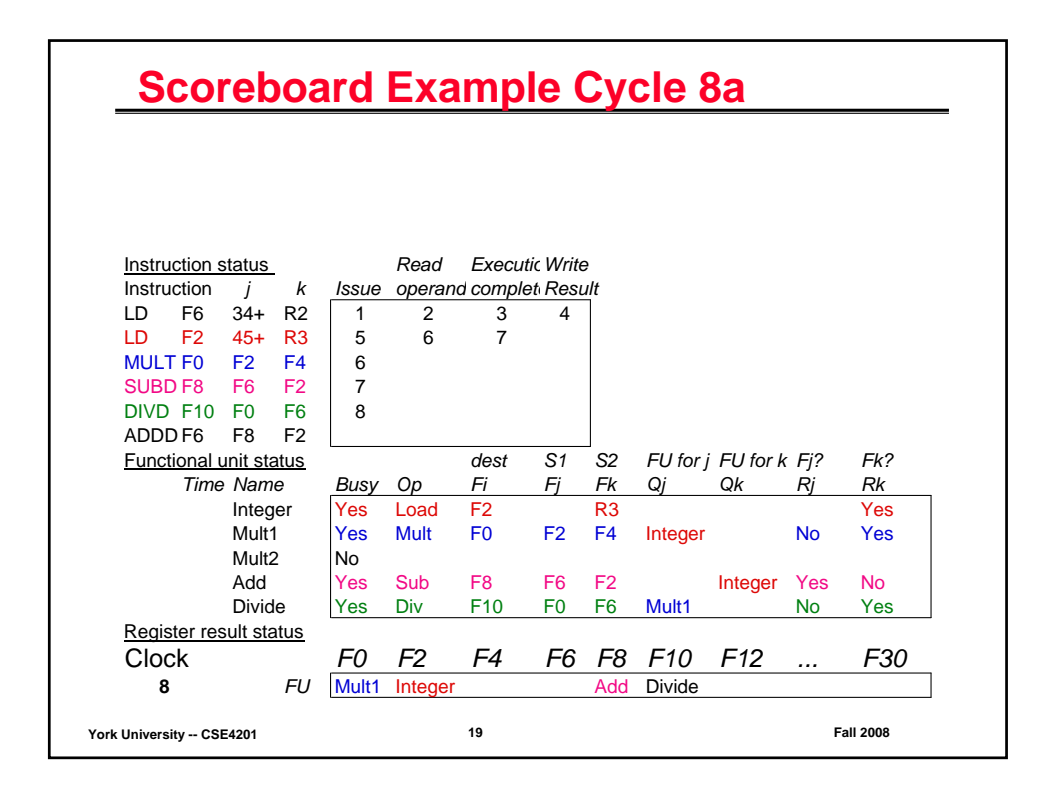

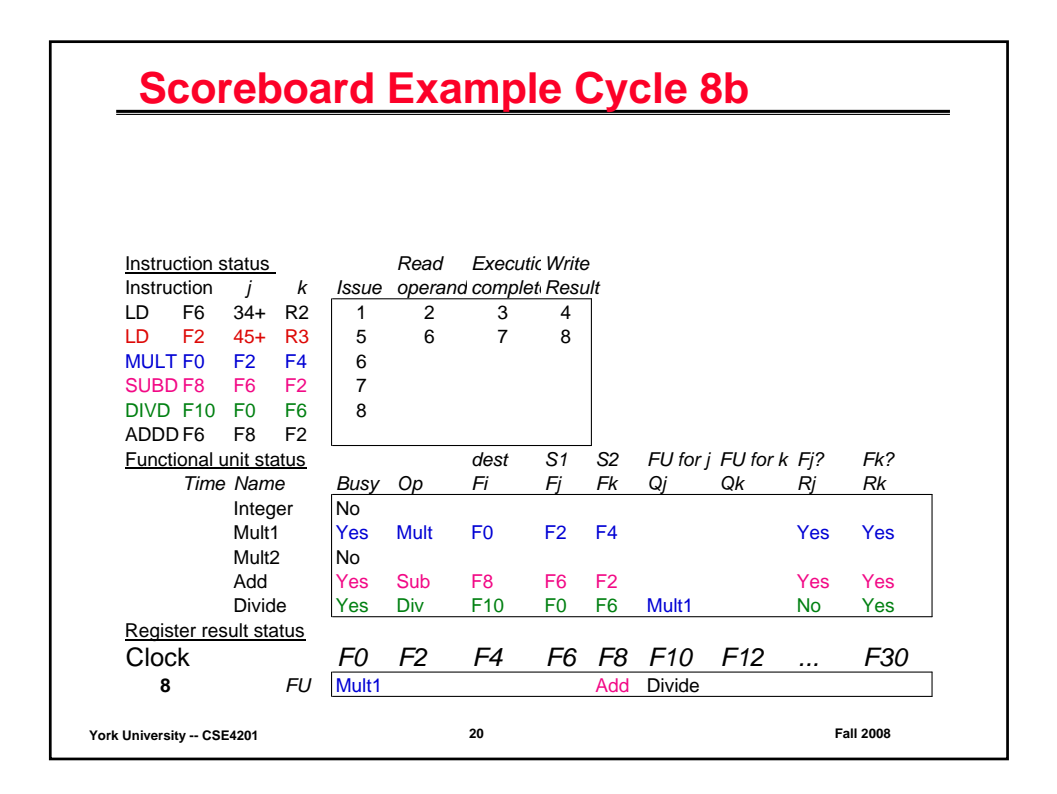

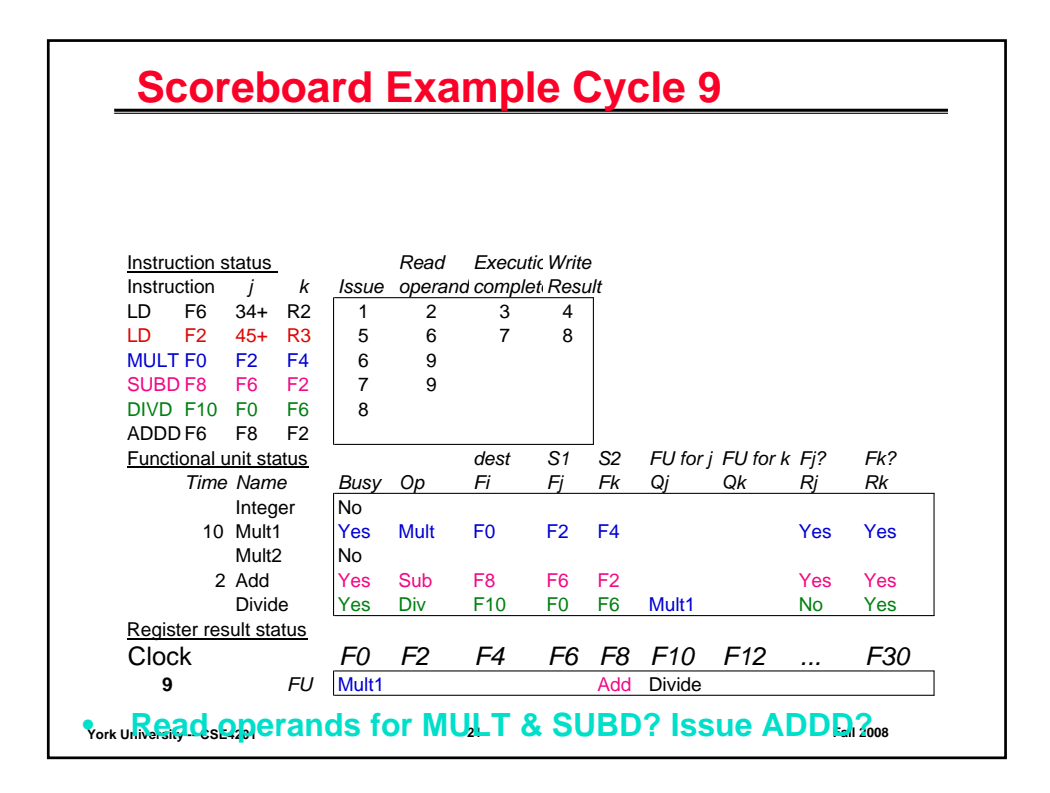

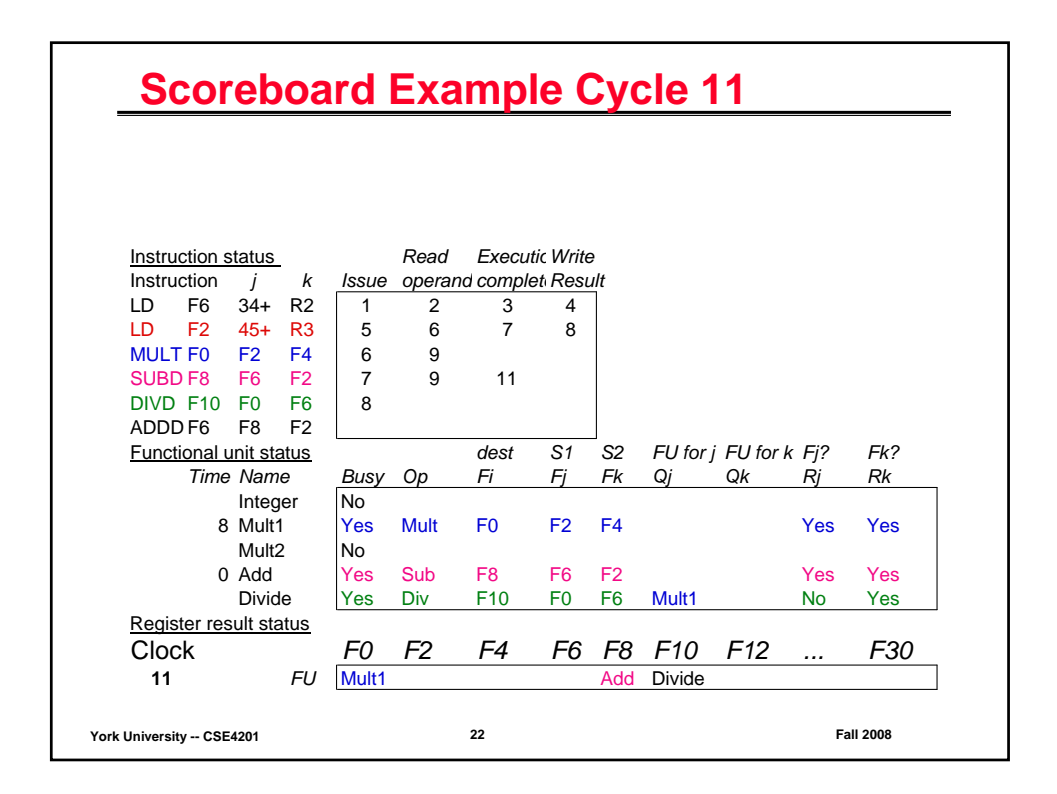

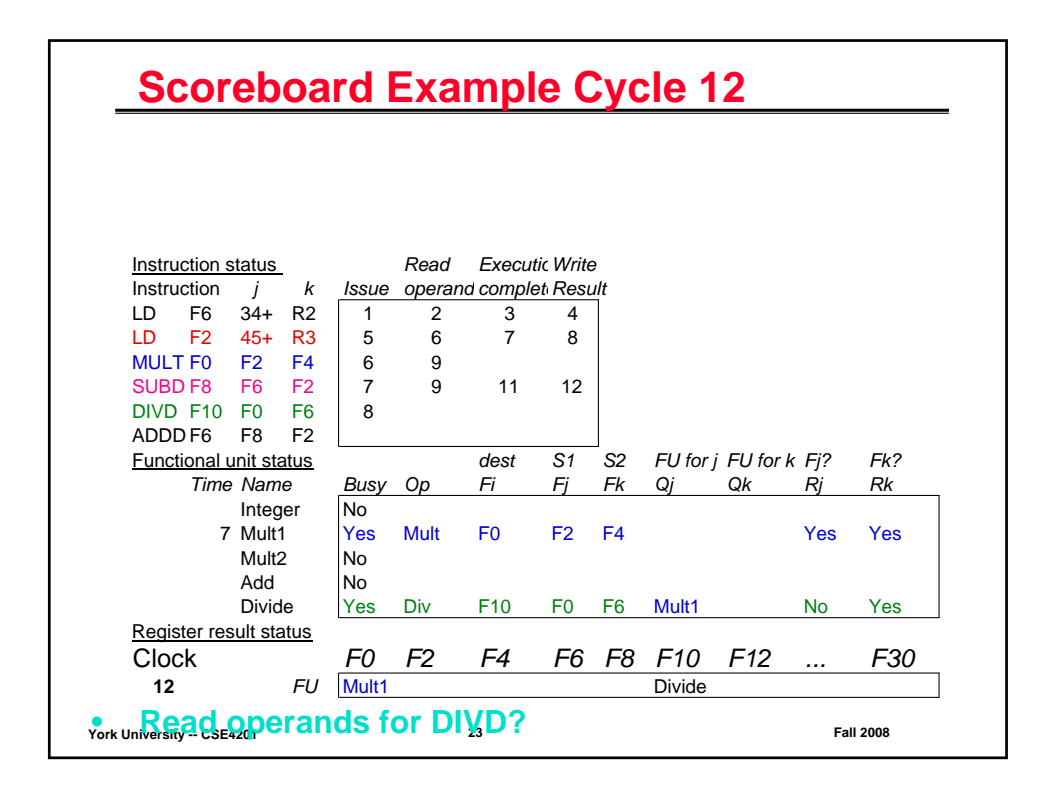

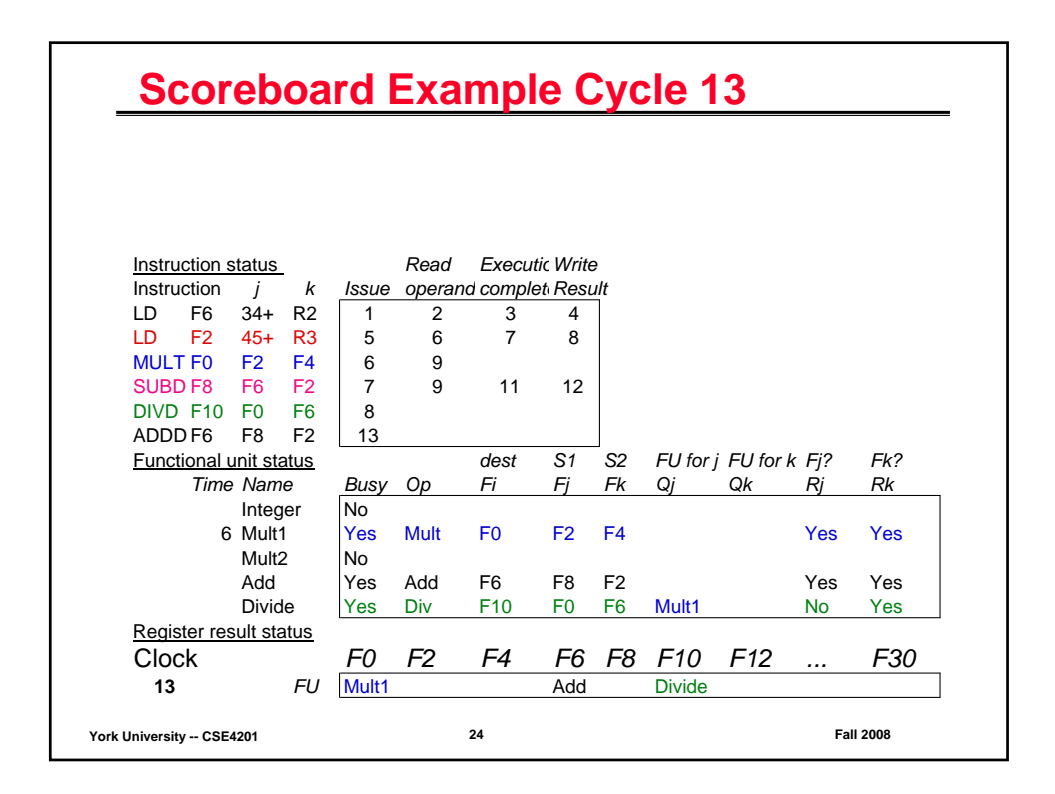

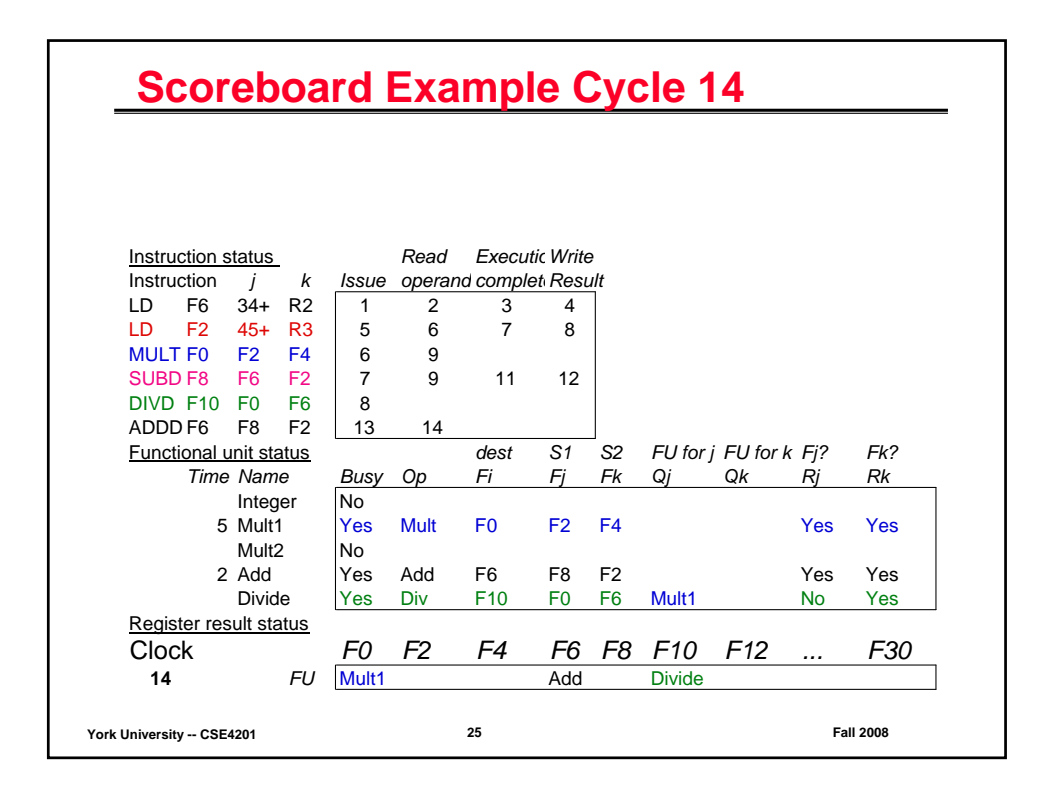

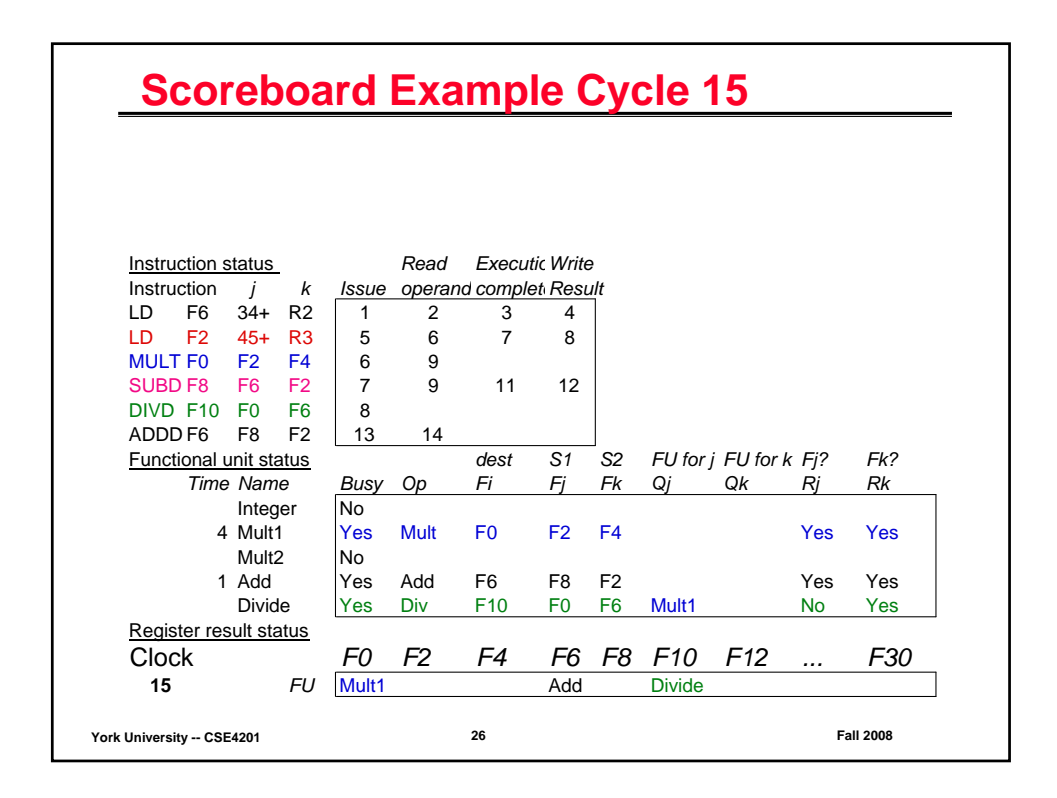

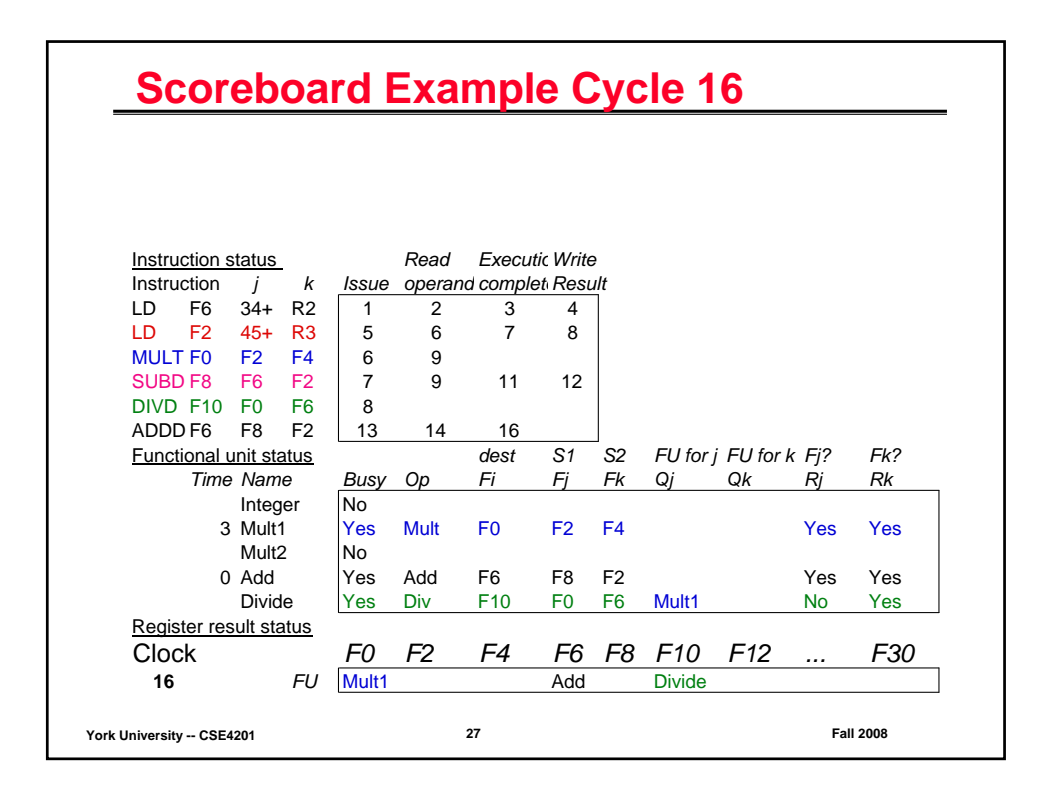

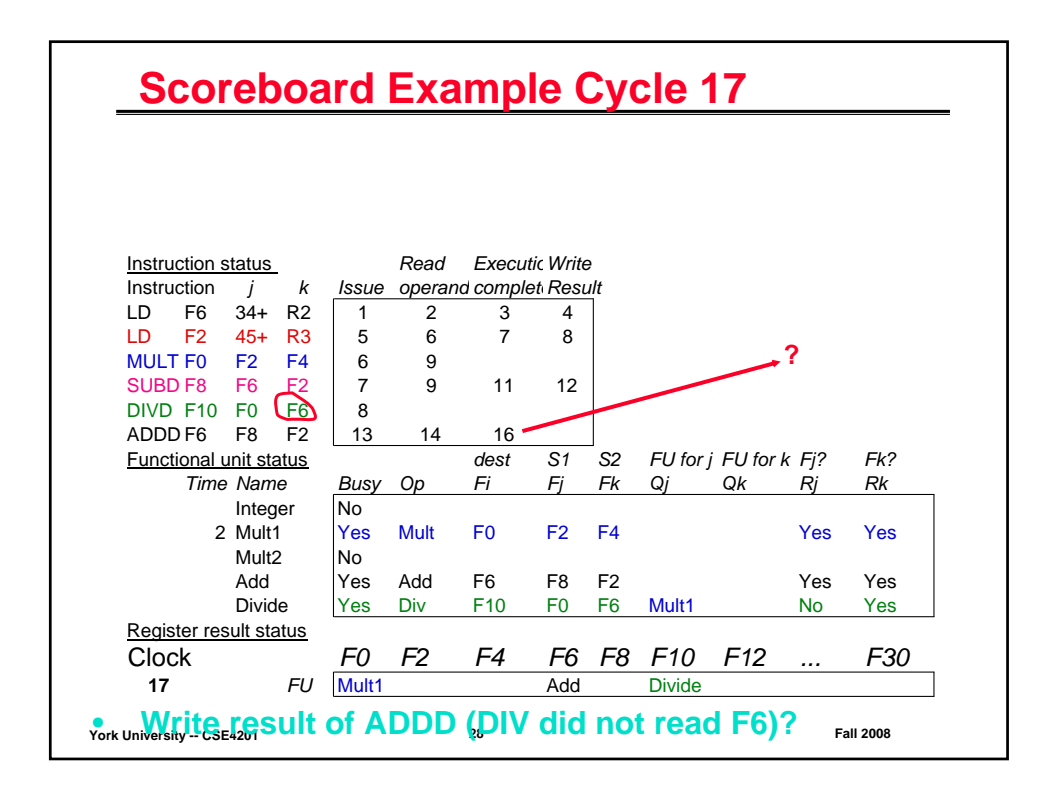

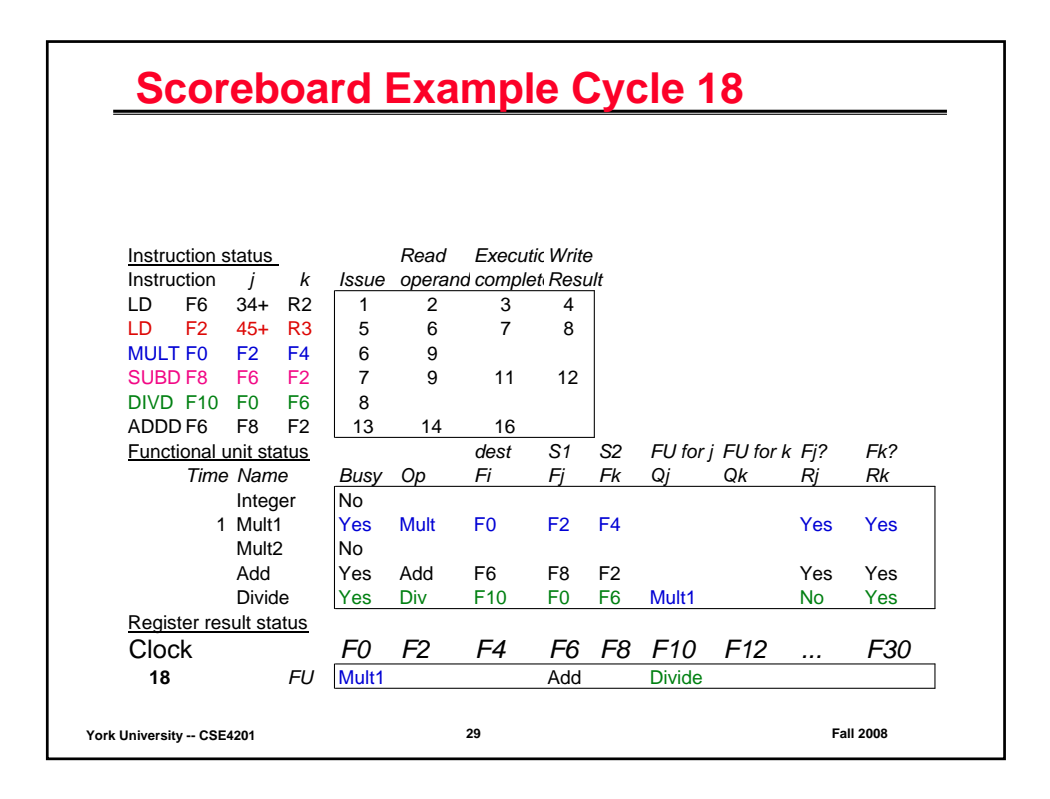

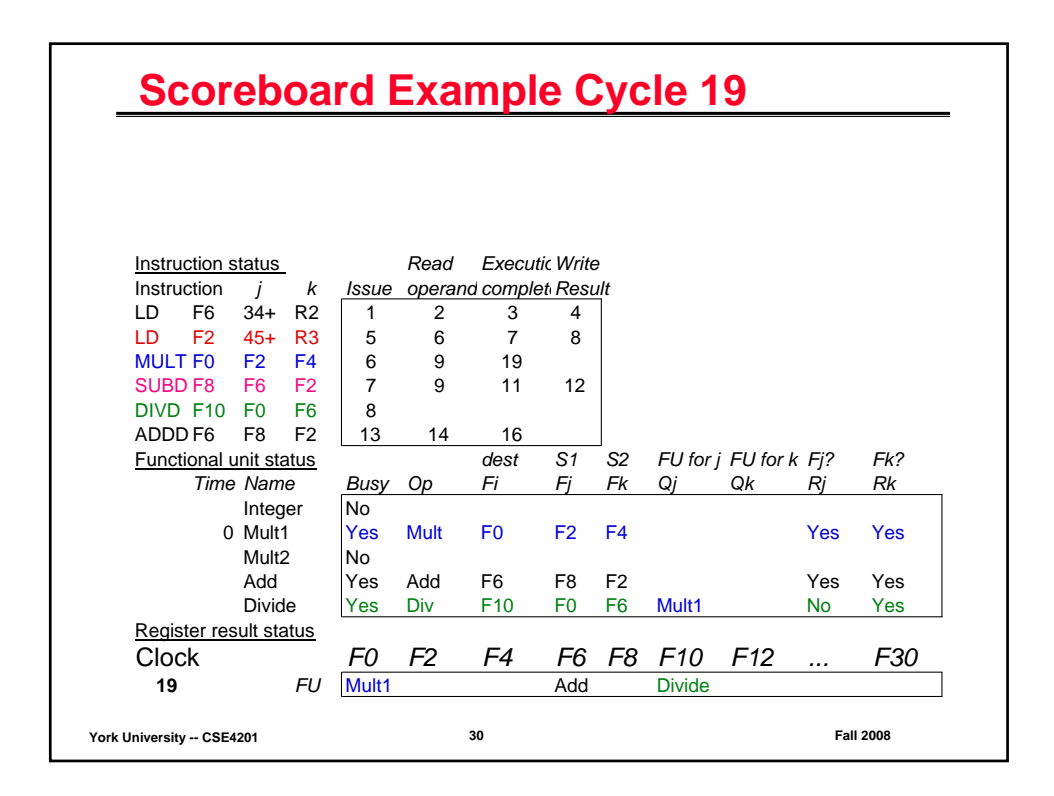

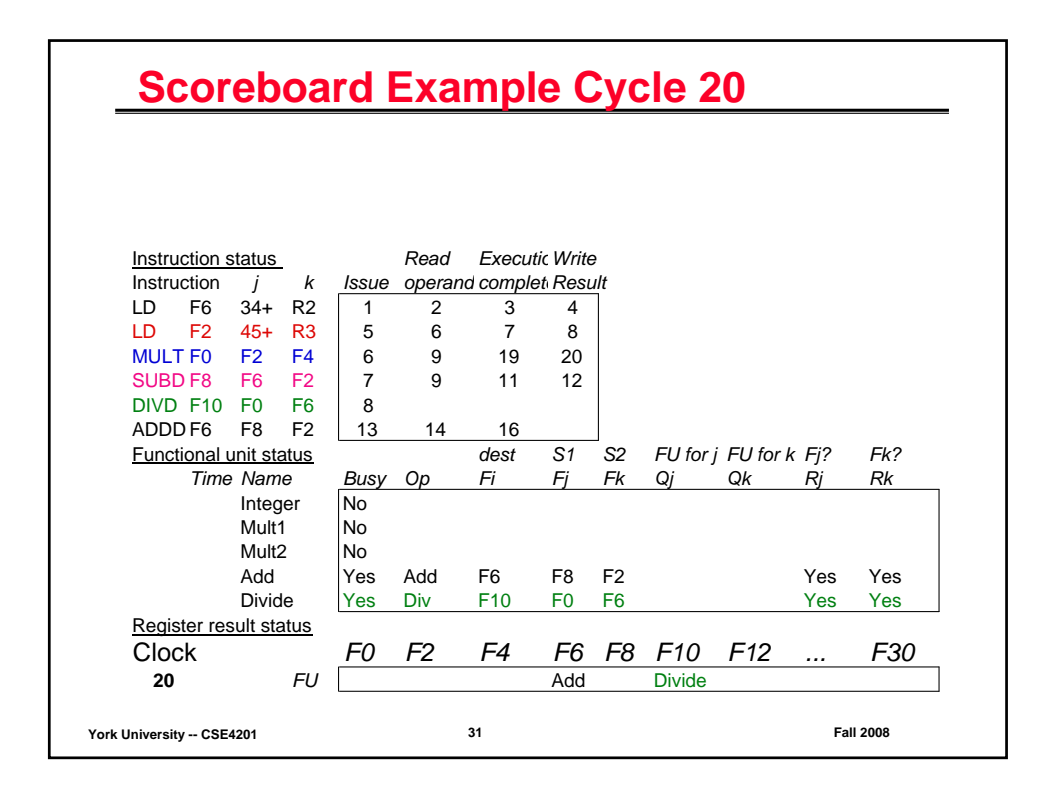

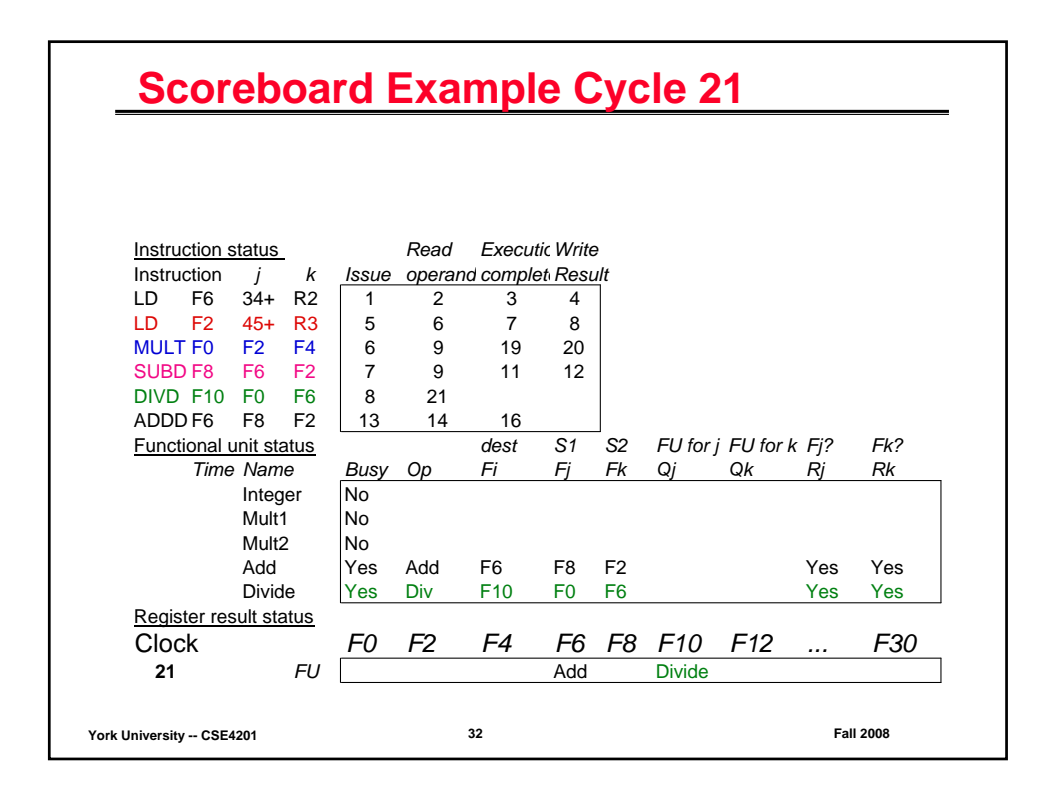

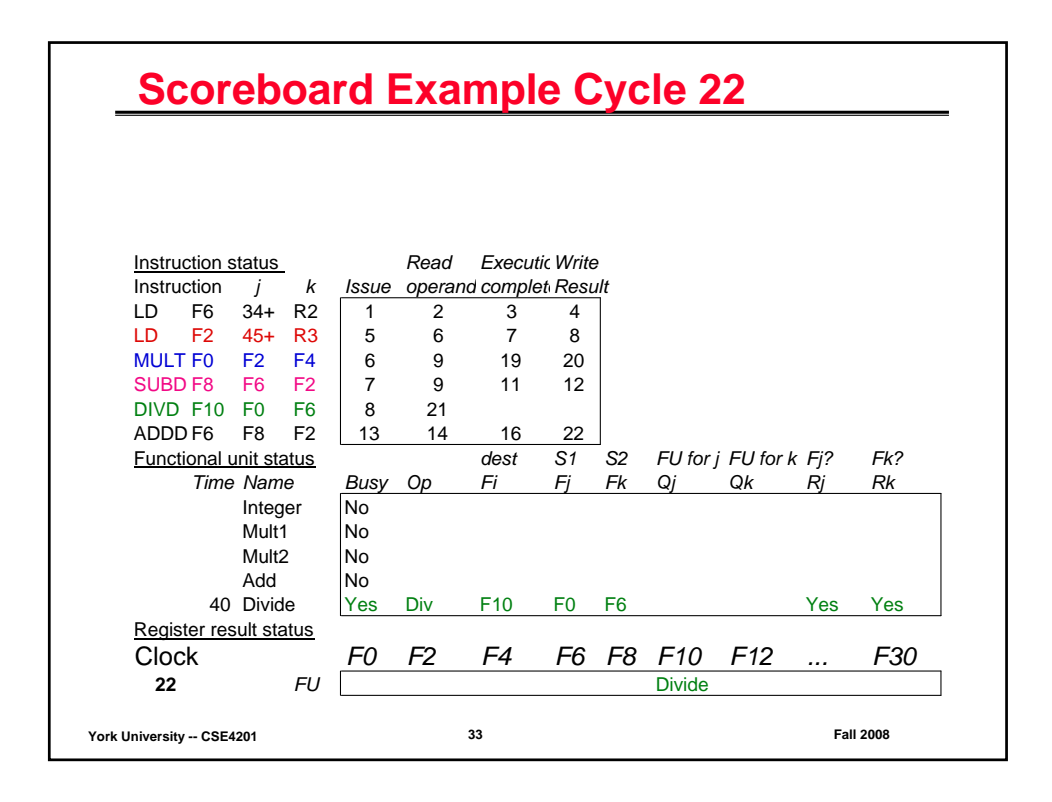

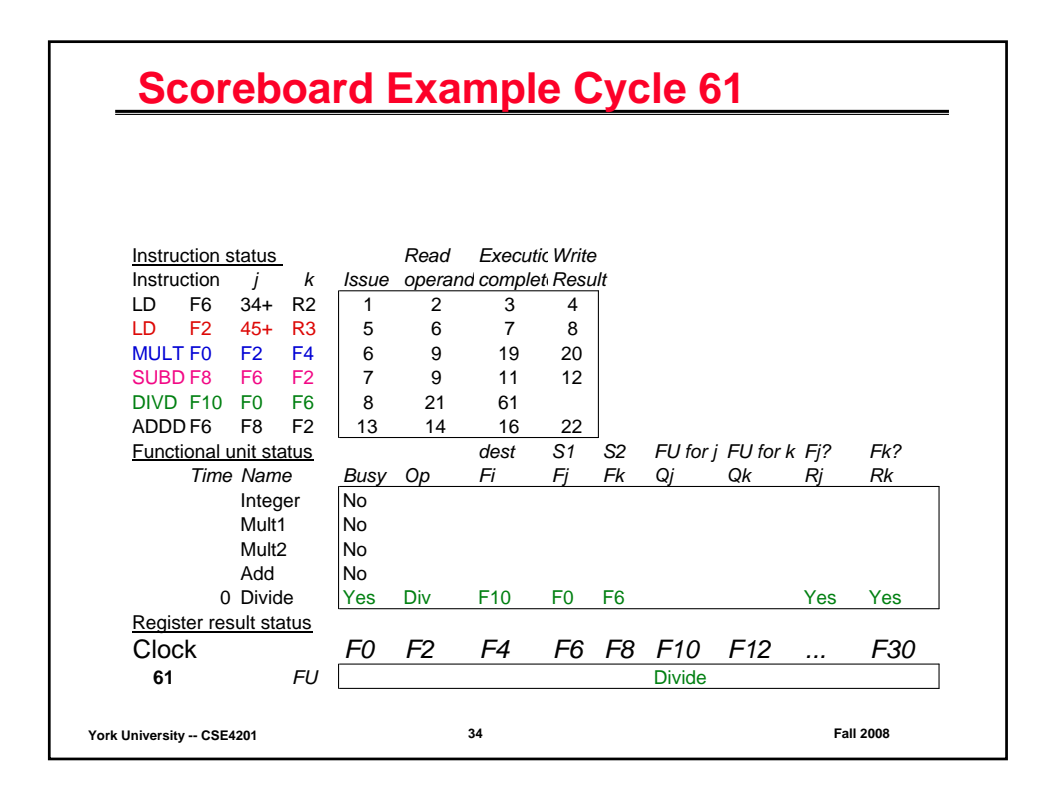

![](_page_17_Figure_0.jpeg)